## **Prof. Stefano Ceri e Prof. Stefano Paraboschi**

*Compito dell'8-2-2001*

A. Una televisione sportiva vuole gestire le informazioni che le consentano di integrare le trasmissioni televisive dell'Olim*piade con vari altri tipi di informazioni, rese poi disponibili su TV interattiva.*

Viene gestito l'elenco degli atleti iscritti all'Olimpiade, con nome, nazionalità, sesso, eventualmente una foto, e record personale per ogni tipo di gara cui l'atleta partecipa. Per ciascuna disciplina (ad esempio: atletica) ed ogni tipo di gara *(ad esempio: 100 metri uomini) vengono memorizzati: il calendario degli eventi, suddivisi in eliminatorie, semifinali* e finali, con elenco degli iscritti, tempo e luogo dell'evento, con l'indicazione di eventuali ritardi e/o annullamenti; a evento disputato, viene memorizzato il risultato finale. Per ogni tipo di gara è disponibile il nome dei vincitori delle medaglie di tutte le olimpiadi disputate e, quando applicabile, i record olimpico e mondiale. Nel caso di gare a squadre, *bisogna tenere traccia dei componenti delle squadre che rappresentano le diverse nazioni.*

Ai vincitori di medaglia viene fatta una intervista e una foto dell'atleta sul podio, memorizzata nella base di dati. Infine, viene tenuto aggiornato il medagliere, che per ogni nazione indica il numero di medaglie d'oro, d'argento e di bronzo *vinte fino a quel momento.*

- 1. Svolgere il progetto concettuale; si ricorda di specificare un identificatore per ogni entita` e cardinalita` minima e massima di ogni relazione. (6 punti)
- 2. Svolgere il progetto logico, descrivendo le chiavi di ogni tabella e i "cammini di join". (3 punti)
- B. Si ha il seguente schema relazionale:

STUDENTI(Matr,Nome,Residenza,Telefono,CorsoDiLaurea,Anno,Sede) ISCRIZIONI(MatrStud,Corso,Anno,Data) CORSIANNI(CodCorso,Anno,Docente,Semestre,NroStudenti,NroFuoriSede) ABBINAMENTI(CodCorso,CorsoLaurea) CORSI(CodCorso,Titolo,Crediti,Sede)

- 1. Formulare un comando SQL che assegna all'attributo NumStudenti il numero di studenti che risultano iscritti al corso, per tutti i corsi dell'anno 2000. (3 punti)
- 2. Formulare una interrogazione SQL che permette di estrarre gli studenti che hanno seguito dei corsi che non sono abbinati al proprio corso di laurea. (3 punti)
- 3. Formulare in algebra relazionale ottimizzata, in Datalog, o in calcolo relazionale l'interrogazione che estrae i nomi degli studenti che sono iscritti a corsi di "Basi di dati" e "Fisica" in una sede diversa dalla propria. (3 punti)
- C. Nello schema relazionale dell'esercizio precedente, si supponga che l'attributo NroFuoriSede di CORSIANNI rappresenti il numero di studenti iscritti al corso che fanno riferimento a una sede diversa da quella del corso. Scrivere una regola attiva che reagisce alle modifiche dell'attributo Sede di STUDENTE, aggiornando se necessario il valore dell'attributo NroFuoriSede. (4 punti)
- D. Dato il seguente schema a oggetti:

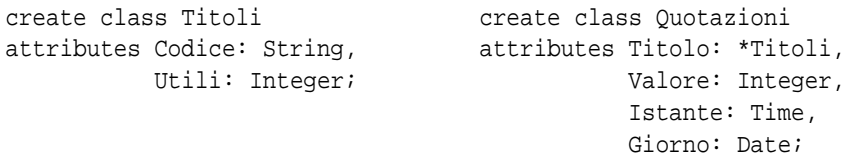

- 1. Estrarre in OQL i titoli per cui sono archiviate piu` di 10.000 quotazioni. (2 punti)
- 2. Costruire un elenco delle quotazioni di chiusura dei titoli per ogni giorno del mese di Febbraio dell'anno 2001 (la quotazione di chiusura di un titolo è quella con il massimo valore per Istante per un dato Giorno). (2 punti)
- E. Illustare gli operatori utilizzati da un sistema relazionale per accedere ai dati a livello fisico. (4 punti)